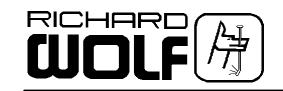

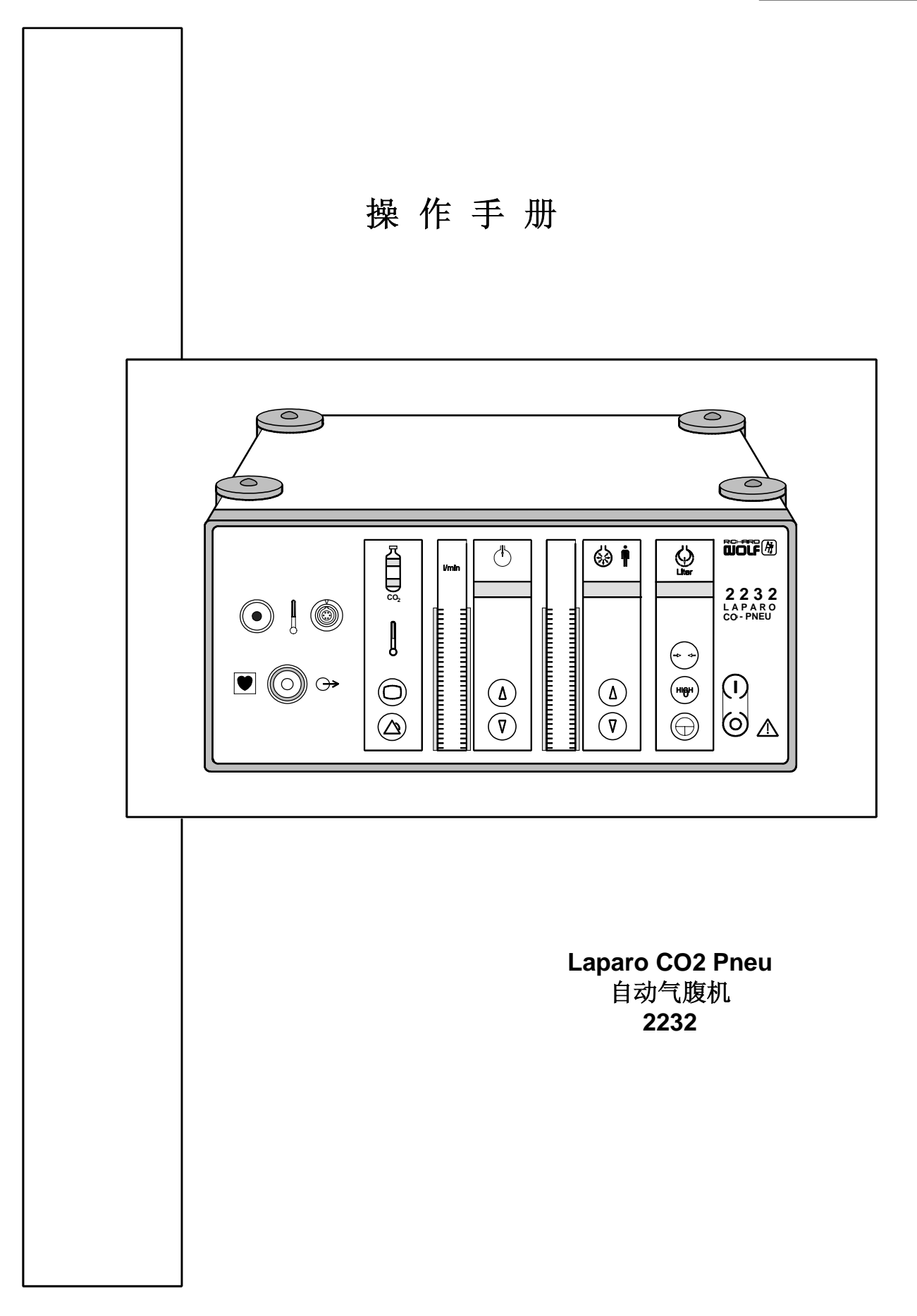

**GA-A 153** / zh / Index:12-04-7.0/ ÄM:KG 04-243

Tel:020-22158533 / 22159298 . Web: www.idaow.com

[德国狼牌2](http://www.idaow.com/)232型二氧化碳气腹机操作手册(中文)

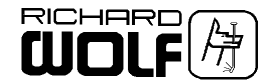

## $\Lambda$  有关通常使用时的重要说明  $\Lambda$

为确保该设备的使用符合操作说明手册,操作人员必须经过严格的培训并取得操作该设备的资 格, 该设备的保养与维修只能由授权专业维修人员执行。

使用该设备时,应确保配套设备为操作说明手册中所列该设备的附件及备件。使用其他配套设备, 附件以及消毒手套,防渗透工作外衣等,在其性能和安全性能都符合要求的情况下,才能予以使 用。

为保护病人,操作人员以及其他接触该设备的人员,工作人员在每一次使用该设备之前,或根据 操作手册要求将其呈报维修之前,都必须对该设备再进行一次消毒处理。

#### 有关技术参数变更的提示*!*

由于我们的产品在不断地更新,此操作说明手册里所列参数与实际的技术参数和注释会有些许出 入。

警告 *–* 只适用於美国 联邦法律规定,此设备必须由有关的医务人员销售和使用。

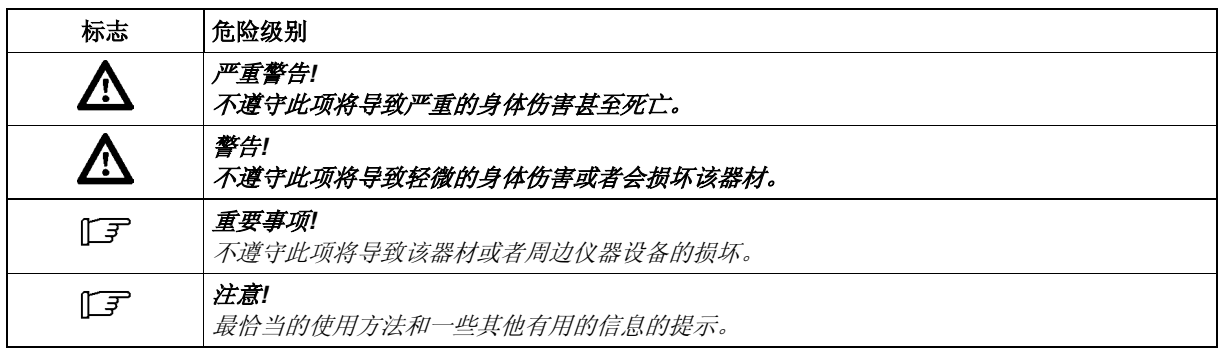

#### 危险级别及其安全性的说明

#### 德国

**RICHARD WOLF GmbH D-75438 Knittlingen Pforzheimerstr. 32**  电话**.: (..49)-(0)7043-35-0**  传真**: (..49)-(0)7043-35300**  生产商

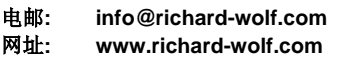

#### 比利时

N.V. Endoscopie RICHARD WOLF Belgium S.A. Industriezone Drongen Landegemstraat 6 B-9031 Gent -Drongen 电话.: +32 9.280.81.00 传真: +32 9.282.92.16

电邮: endoscopy@richard-wolf.be

RICHARD WOLF

美国

Medical Instruments Corp. 353 Corporate Woods Parkway Vernon Hills, Illinois 60061 电话.: 847-913 1113 传真: 847-913 14 88

电邮: sales&marketing@richardwolfusa.com 网址: www.richardwolfusa.com

#### 法国

RICHARD WOLF France S.A.R.L. Rue Daniel Berger Z.A.C. La Neuvillette F-51100 Reims 电话.: +33 3.26.87.02.89 传真: +33 3.26.87.60.33

电邮: endoscopes@richardwolf.fr

英国 RICHARD WOLF UK Ltd. Waterside Way Wimbledon SW 17 0HB 电话.: 020-8944 7447 传真: 020-8944 1311

电邮: admin@richardwolf.uk.com 网址: www.richardwolf.uk.com

#### 奥地利

RICHARD WOLF Austria Ges.m.b.H. Wilhelminenstraße 93 a A-1160 Wien 电话.: +43 1- 405 51 51 传真: +43 1- 405 51 51-45

电邮: info@richard-wolf.at **网址: www.richard-wolf.at** 

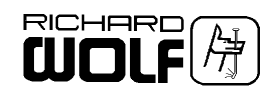

## 目录

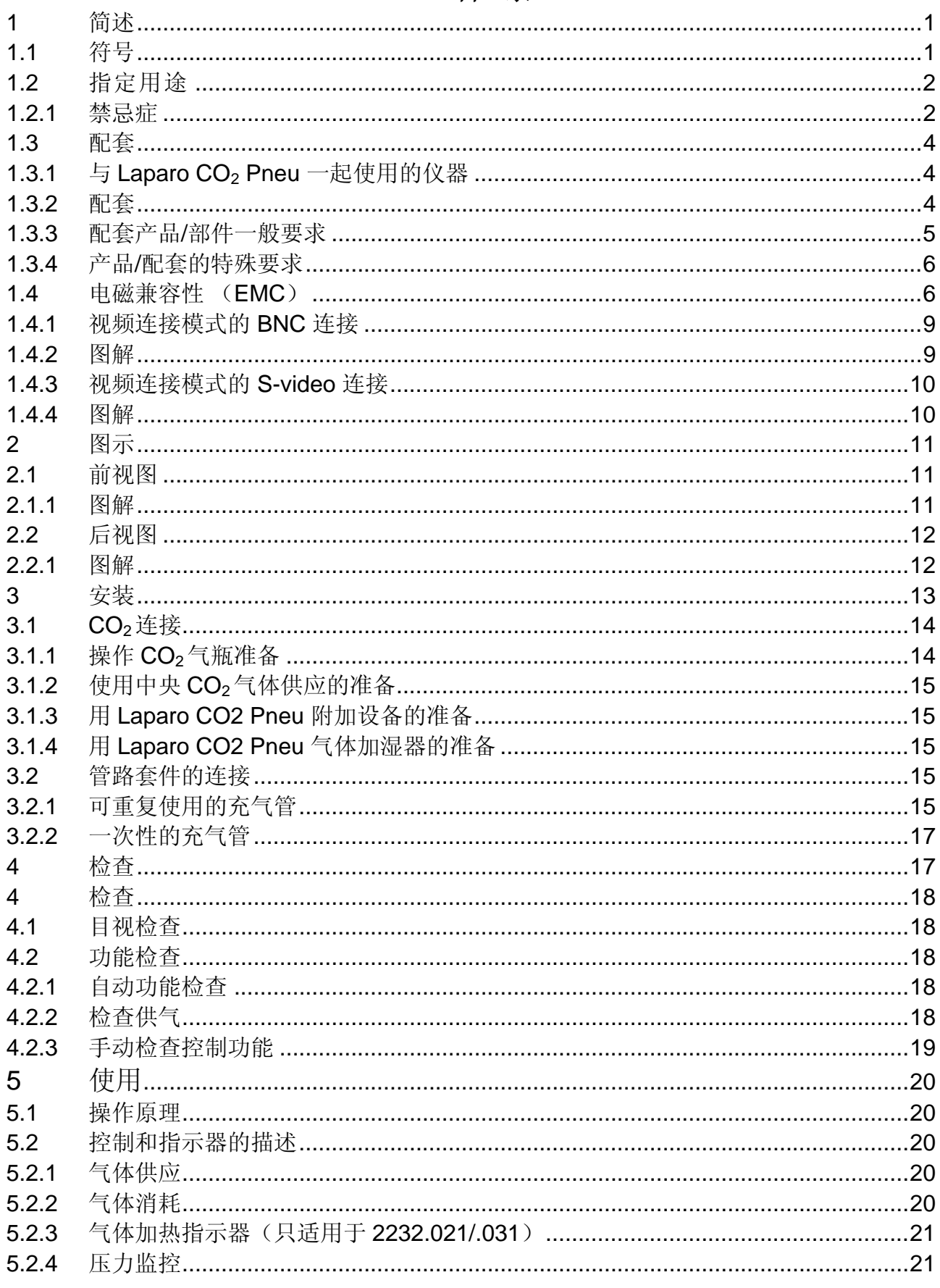

## GA-A 153

Tel 020-22158533 / 22159298 . Web www.idaow.com

 $\mathbf{I}$ 

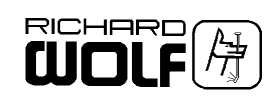

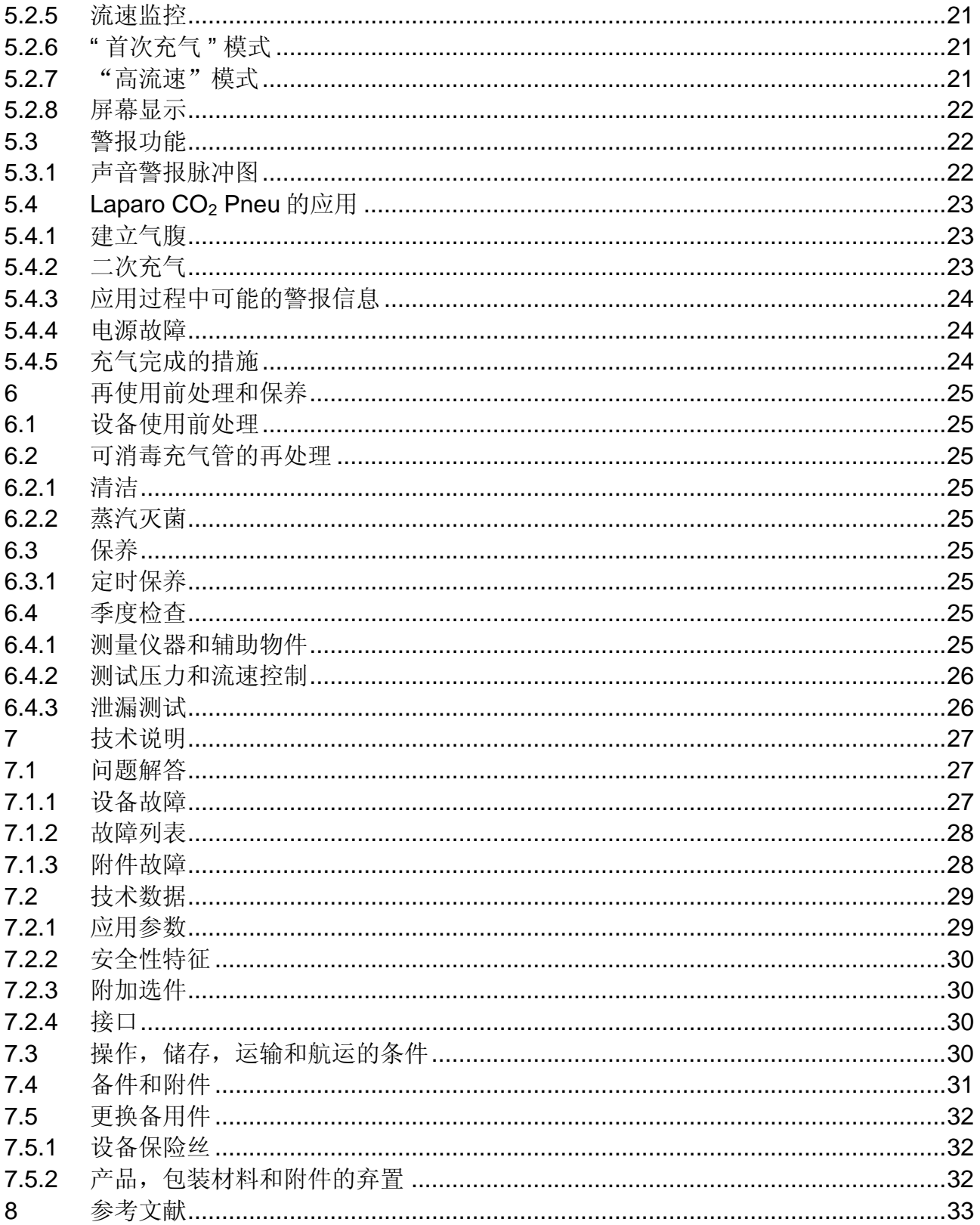

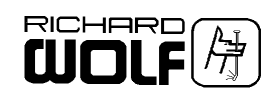

# <span id="page-4-0"></span>1 简述<br>1.1 符号

## **1.1** 符号

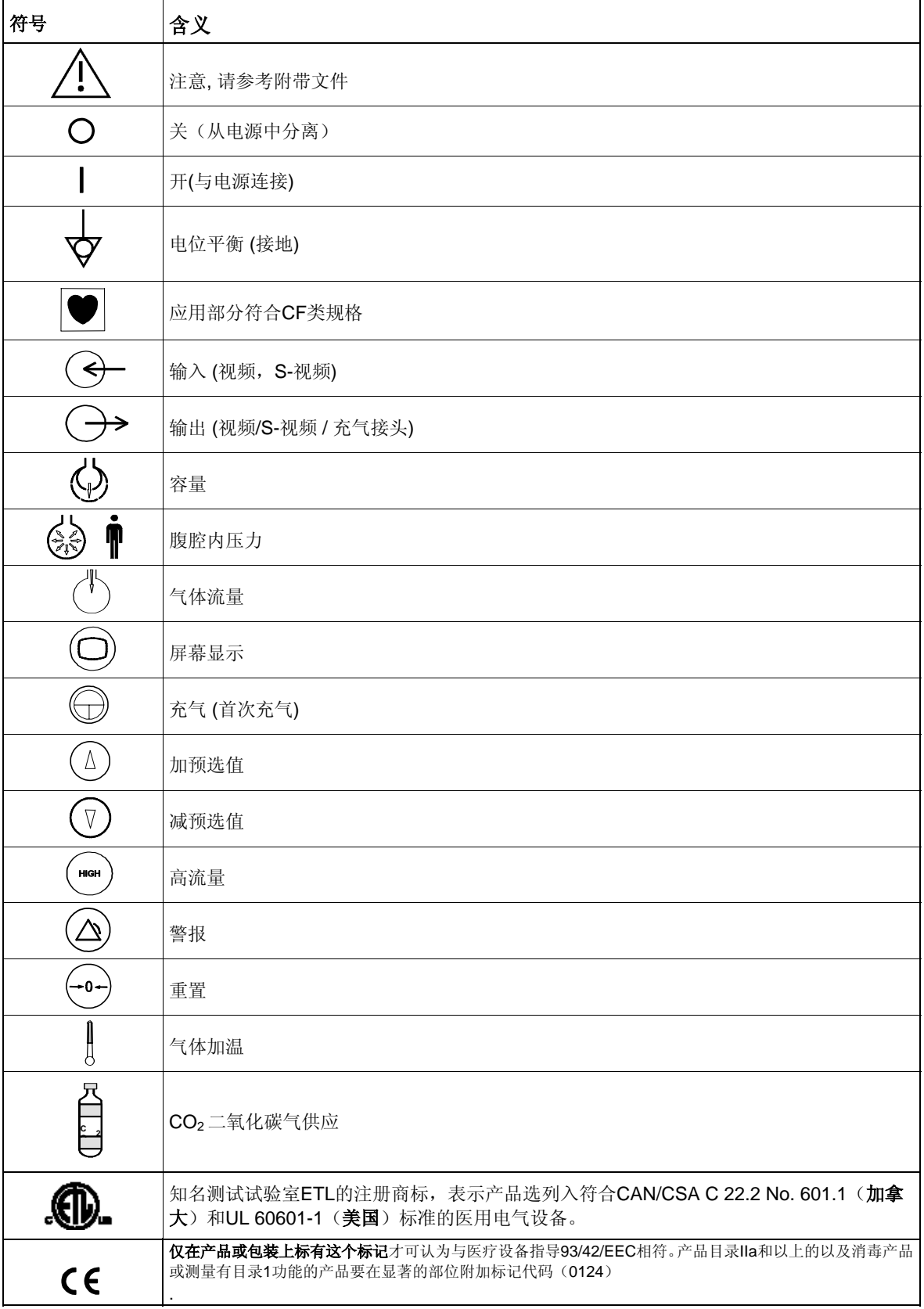

德国狼牌2232型二氧化碳气腹机操作手册(中文)

**GA-B 153** 1

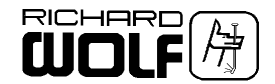

### <span id="page-5-0"></span>**1.2** 指定用途

Laparo CO<sub>2</sub> Pneu 自动气腹机利用二氧化碳气产生和保持腹腔积 气,并可以在腹腔镜诊断和手术性中使用。

#### $\Lambda$ 严重警告*!* 在治疗中使用,请准备别一台类似的设备作备用。

**1.2.1** 禁忌症

如果腹腔镜检查是禁忌,使用该设备亦是禁忌。

#### $\Delta$ 警告*!*  设备有高流速。

德国狼牌2232型二氧化碳气腹机操作手册(中文)

## 该设备不适合用于子宫镜检查。 切勿使用本装置给子宫腔充气。

病人禁忌症来自一般研究结果的,这些禁忌症在相关文献中描述。

#### $\mathbb{F}$ 注意*!*

第一次使用之前,我们建议阅读相关文献(参见第*8*章《参考文献》)。

子宫镜检查中禁忌使用本设备进行充气。本设备绝对不能用于膨宫。

#### 绝对禁忌症:

- 低血容量休克属绝对禁忌症。但在腹腔镜检查人员确信自身已经掌握 了相应技术并具备相应经验,可以进行腹腔积血排除、出血点查找与 止血,并且能够以快于剖腹手术的速度恢复体内平衡时,可以使用本 设备。
- ◇ 肠梗阻,凡因肠胀大显著、发生盆腔和腹腔粘连的可能性增大并已经 发生横膈膜上提,而不适合、不必要进行充气、可用于可视化观察的 空间降到最小,并且更有可能扩大肠损伤程度的。
- 存在较大腹腔或者腹腔-盆腔(高点一般达到甚至超过脐部)肿块时也 属禁忌症。此时存在极大的肿块损伤风险,而且可视化效果往往很差, 并且可能还没有确定肿块的范围以及类型。由于肿块体积较大,因此 无论何种情况,均要求剖腹摘除。
- IV类心代偿机能减退属于禁忌症。这是因为充气和定位(positioning) 可能会压迫心脏(充血),导致心律失常甚至心力衰竭。

#### 相对禁忌症:

- 感染性腹膜炎
- ◇ 盆腔脓肿
- 多项腹腔外科手术
- 横膈疝
- 肥胖症
- ◇ 怀孕

**2 GA-B 153**

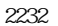

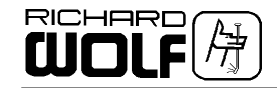

#### 警告:

代谢性酸中毒并进而导致心律不齐。

应避免腹腔内压长时间超过20 mmHg。否则可能会导致:

- 因横膈膜非正常(compromised)移位而导致呼吸减弱。
- 静脉血回流减弱
- 心输出量减弱
- ◇ 酸中毒

流速过快及压力过高均有可能导致CO2吸收过量。在15-20mmHg范围内腹 腔即可得到充分扩张。因此腹腔内压一般都无需超过20 mmHg。在这种压 力水平下几乎不存在吸收。实际上压力根本用不着超过20 mmHg, 而超过 20mmHg后却会增大吸收量和吸收速度。

充分的呼吸有助于避免CO2相关问题。

- 手术过程中使用的气腹机,流速至少要达到4-10 l/min。低于此值的流 速只能在诊断中使用。
- 特异质反应。本设备用于镰状细胞贫血或肺动脉瓣闭锁不全患者时, 可增大与CO<sub>2</sub>吸收过量相关的代谢不平衡危险。
- 体温过低。流速较高时,潜在可能导致体温过低的危险。

#### 防范措施:

强烈建议使用疏水性细菌过滤器,以防患者交叉感染。

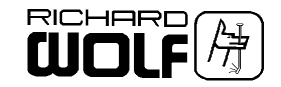

#### <span id="page-7-0"></span>**1.3** 配套

 $\Delta$  *警告!* 

德国狼牌2232型二氧化碳气腹机操作手册(中文)

有致命气体或空气栓塞的潜在危险。 每次使用之前,用*CO2*彻底清洗连接管道。 与*Laparo CO2 Pneu*自动气腹机一起使的设备如需使用额处气体 媒介,用户自己负起全部责任。

## $\Delta$  *警告!*

当使用第二种气源的时候,腹内压有过高的危险。 当使用氩气等离子体凝结机的时候*,* 用户有必要使用额外的压力监 察装置,目视或手动亦可,这是因 *Laparo CO2 Pneu* 气腹机的压 力或换气监察有被关上的潜在危险,例如纽结的充气管或仪器的活塞 被关上。氩气等离子体凝结机的预设气体流量不可大于*2 l/min*。只 可短时间使用氩气等离子体凝结机。

### **1.3.1 与 Laparo CO<sub>2</sub> Pneu 一起使用的仪器**

产生腹腔积气 **(**首次充气**)**

- Veress 插管8302.12 (HA-EF045a)

#### 保持腹腔积气

- 高流量穿刺针管套, Ø 12.5 mm 直径, 8924.042 (GA-B129)
- 多端口缩小适配器, Ø 10.0 mm 直径, 8924.801 (GA-B135)
- 高流量穿刺针管套, Ø 10.0 mm 直径, 8923.042 (GA-B129) (与Ø 5.0 mm直径仪器一起使用)
- 多端口缩小适配器 Ø 5.0 mm 直径, 8923.801 (GA-B135)

建议使用上述的高流量穿刺针管套。如果使用其他Richard Wolf 穿 刺针管套于高预选流量( > 10 l/min), 实质流量会因充气系统中压力 被减低而减低。

#### **1.3.2** 配套

#### 重要事项*!*

除本操作手册外,确保遵照与本产品组合使用的其他产品的使用说明 书。

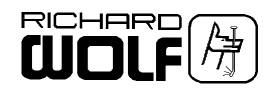

## <span id="page-8-0"></span>**1.3.3** 配套产品**/**部件一般要求

配套产品/部件的一般要求,取决于这些产品/部件是否位于病人环境 以内。

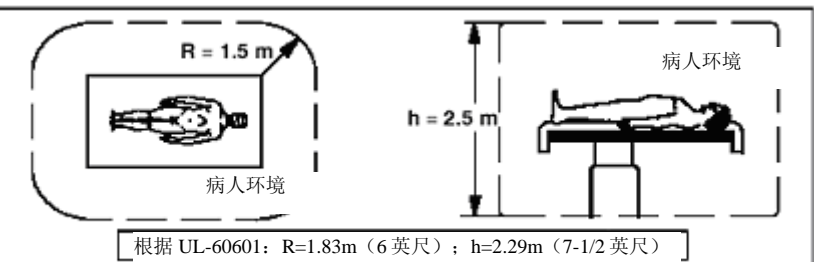

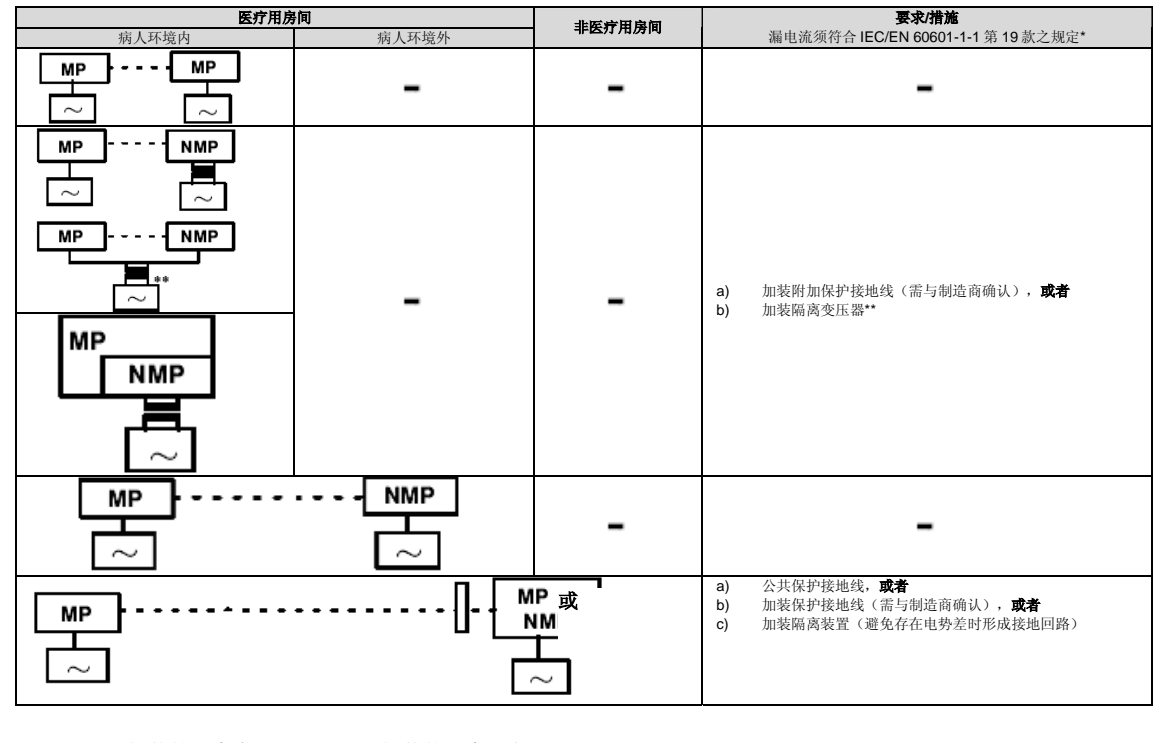

德国狼牌2232型二氧化碳气腹机操作手册(中文)

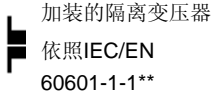

60601-1-1\*\*

加装的隔离设备 依照IEC/EN ••• 功能接线 ヘノ 电网

**MP** = 医用电气设备,符合IEC/EN 60601-1、UL60601及CSA C22.2第601号之规定。

**NMP =**非医用电气设备,符合针对相关产品的IEC/EN/UL/IEC标准。

\*正常情况下通过一条市电/电源线进行共同接线时,系统入地漏电流不得超过500μA(具有"UL"60601-1标记的产品不得超过300 μA)。

\*\* 例如Richard Wolf视频台车, 配备有"隔离变压器"。

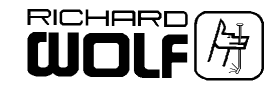

## <span id="page-9-0"></span>**1.3.4** 产品**/**配套的特殊要求

#### $\boxed{\mathbb{F}}$ 重要事项*!*

负责将不同产品结合成系统使用的人员,必须了解各产品的技术规格 及使用,而要对因产品不匹配而影响效能及安全要求而负责。

这个产品和其他产品之间的电磁干扰或其他干扰都能引起设备失效 或者故障。

当选择系统组件时,确保满足对其使用的医疗环境的要求,尤其是国 际电工技术委员会*/*欧洲标准 *IEC/ EN 60601-1-1*。如有疑问,与系 统组件的生产厂家联系。

不要同时接触不同组件(如图像信号的输入和输出连接,数据交换, 控制电路等)与病人之间的电连接的连接装置。

### **1.4** 电磁兼容性 (**EMC**)

注意: 下列称为产品的设备或者系统,均与Laparo CO2 Pneu 2232相关。

#### 指导原则与制造商声明——电磁辐射

产品指定使用环境如下表所列。用户应确保产品的使用环境与此相符。

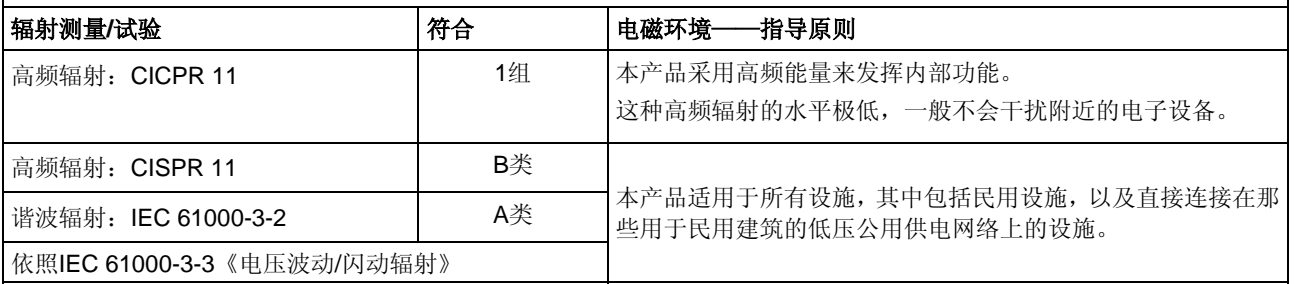

#### 指导原则与制造商声明——电磁抗扰度

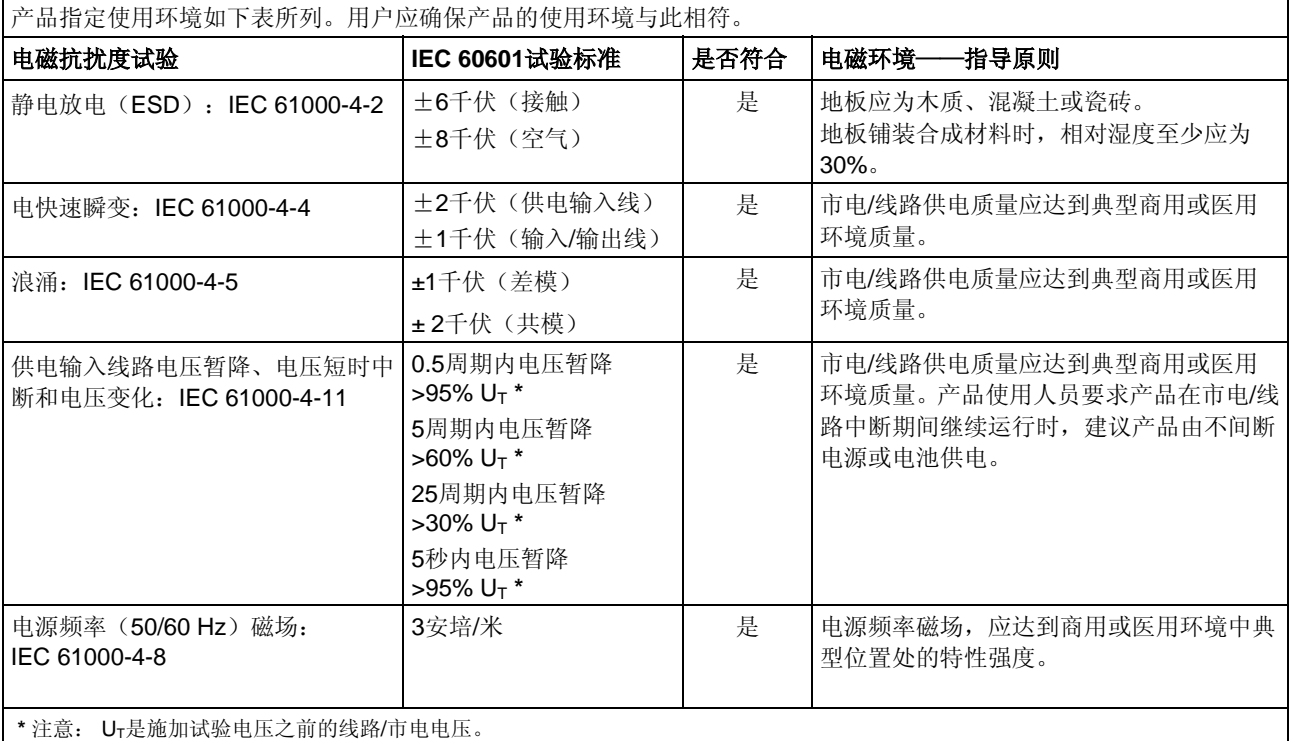

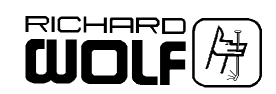

德国狼牌2232型二氧化碳气腹机操作手册(中文)

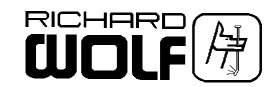

### 指导原则与制造商声明——非生命保障产品的电磁抗扰度

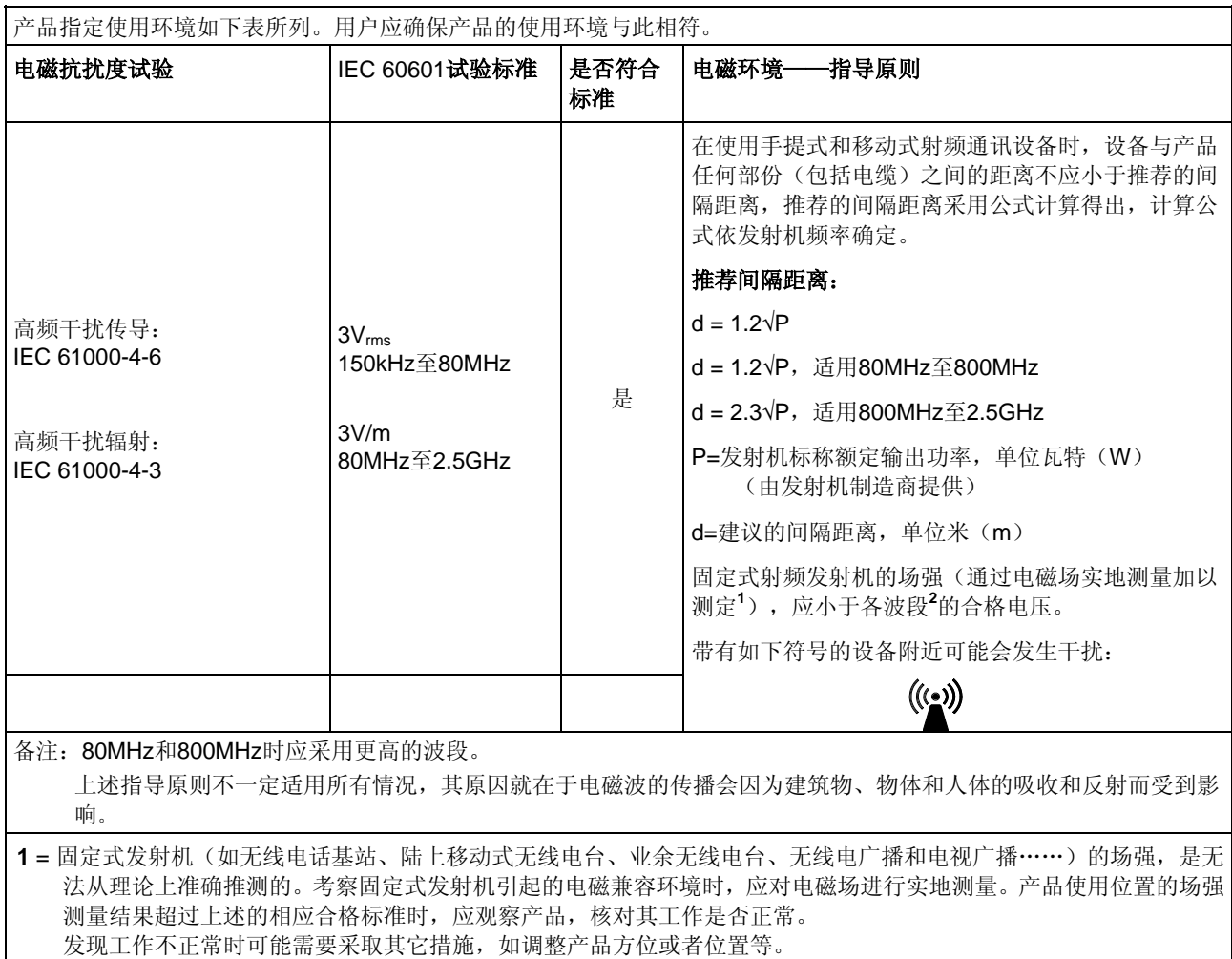

**2** = 150kHz至80MHz波段之上的场强应低于3伏/米。

### 便携式与移动式高频电信设备与非生命保障设备之间的建议间隔距离

本产品应在高频扰动得到控制的电磁环境中使用。 使用人员应在便携式和移动式高频电信设备与本产品之间保持最小距离,这有助于避免电磁干扰。

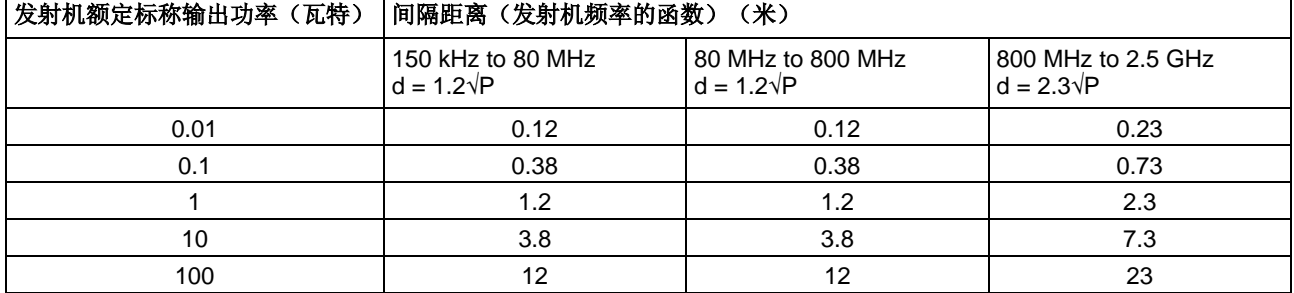

上表中没有列出的发射机额定标称输出功率, 其推荐的间隔距离(D,单位米(m))可采用适用的公式计算得出(注意 频率)。P=发射机额定标称输出功率,单位瓦特 (W)。

备注: 80MHz和800MHz时应采用更高的波段。

上述指导原则不一定适用所有情况,其原因就在于电磁波的传播会因为建筑物、物体和人体的吸收和反射而受到 影响。

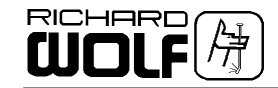

## <span id="page-12-0"></span>**1.4.1** 视频连接模式的 **BNC** 连接

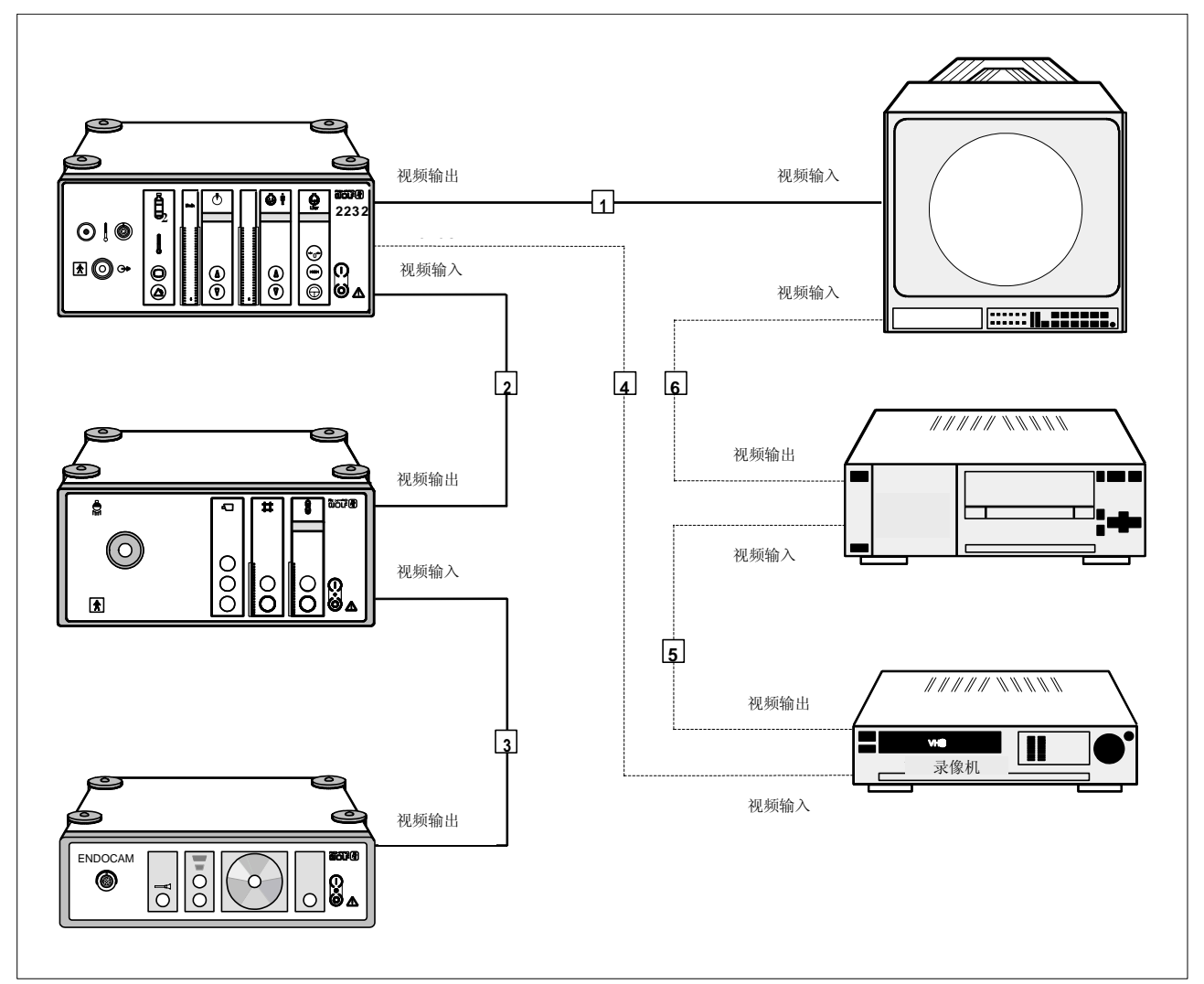

德国狼牌2232型二氧化碳气腹机操作手册(中文)

## **1.4.2** 图解

#### $\mathbb{F}$ 注意*!*

按下列表中所列出的电缆连接。 将监视器定为 *FBAS* 模式。

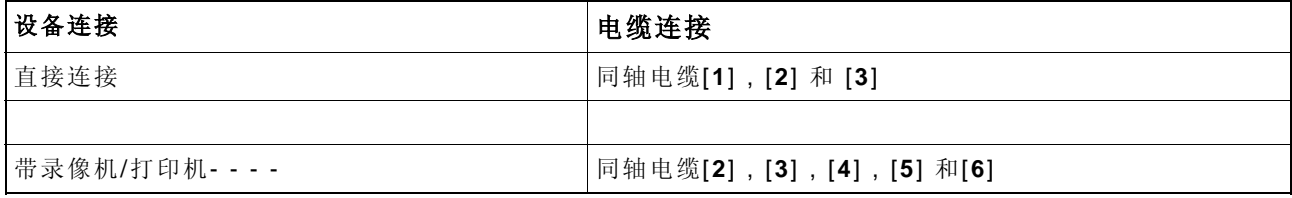

直接连接

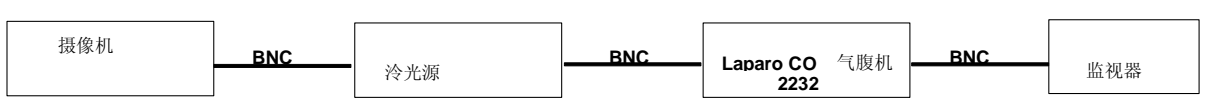

**GA-B 153 9**

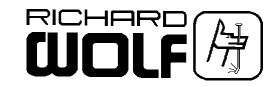

## <span id="page-13-0"></span>**1.4.3** 视频连接模式的 **S-video** 连接

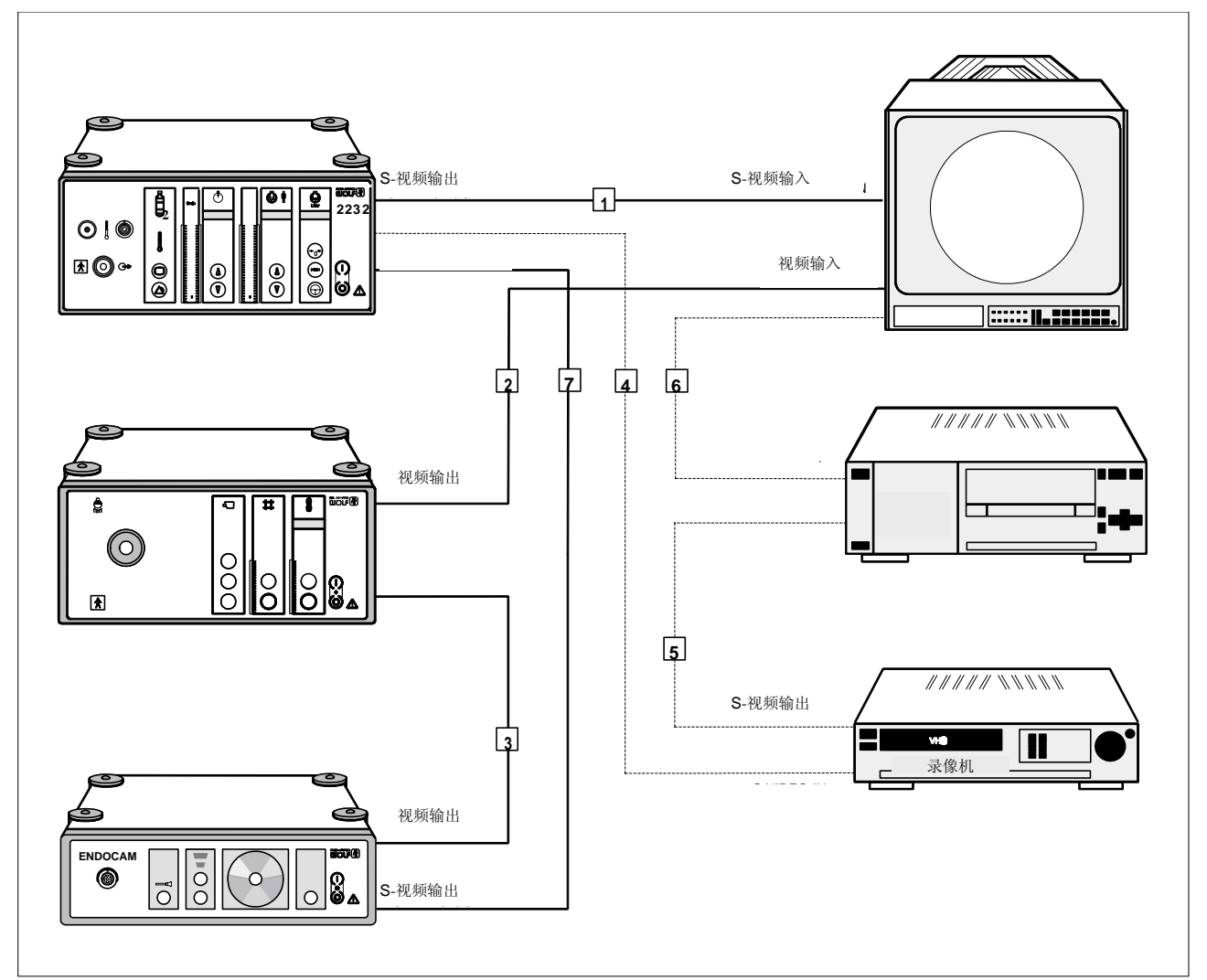

## **1.4.4** 图解

#### $\begin{picture}(40,4) \put(0,0){\line(1,0){10}} \put(15,0){\line(1,0){10}} \put(15,0){\line(1,0){10}} \put(15,0){\line(1,0){10}} \put(15,0){\line(1,0){10}} \put(15,0){\line(1,0){10}} \put(15,0){\line(1,0){10}} \put(15,0){\line(1,0){10}} \put(15,0){\line(1,0){10}} \put(15,0){\line(1,0){10}} \put(15,0){\line(1,0){10}} \put(15,0){\line(1,$ 注意*!*

按下列表中所列出的电缆连接。

![](_page_13_Picture_287.jpeg)

![](_page_13_Figure_7.jpeg)

**10 GA-B 153**

![](_page_14_Picture_0.jpeg)

## <span id="page-14-0"></span>图示

**2.1** 前视图

![](_page_14_Figure_3.jpeg)

德国狼牌2232型二氧化碳气腹机操作手册(中文)

## **2.1.1** 图解

- 
- "充气"按钮 (首次充气) **13** "屏幕上显示" 按钮
- "高流量"按钮 **14** 充气连接口
- 4 "增加压力预选值"按钮 **15 15** 可再用加热管的连接插座
- "减低压力预选值"按钮 **16** 一次性加热管的连接插座
- "腹内压"的条形指示器 **17** "气体加热"指示器
- "预选压力值"的条形指示器 **18** "供气" 指示器
- "减低流速预选值"按钮 **19** "气体流速"数字显示
- 9 "增加流速预选值"按钮 **20 120 "**腹内压"数字显示
- 
- "预选气体流速值"的条形指示器 **22** "耗气量"复位按钮
- 电源开关 **12** "警报" 按钮
	-
	- ◆ 只适用于 2232.011/.031
	-
	- ◆只适用于2232.021/.031
	- 只适用于2232.021/.031
	- 只适用于2232.021/.031
	-
	-
	-
- "气体流速" 条形指示器 **21** "耗气量" 数字显示
	-

![](_page_15_Picture_0.jpeg)

## <span id="page-15-0"></span>**2.2** 后视图

![](_page_15_Figure_2.jpeg)

德国狼牌2232型二氧化碳气腹机操作手册(中文)

## **2.2.1** 图解

- 
- 带保险丝电源接头 **28** S-视频输入插座
- 
- 
- 标签 **27** S-视频输出插座
	-
- 等电位接头 **29** 视频输出插座
- 供气接头 **30** 视频输入插座
	- 气瓶支架固定镙丝

![](_page_16_Picture_0.jpeg)

<span id="page-16-0"></span>**3** 安装

## $\Delta$  *警告!* 此设备不具防爆炸功能 爆炸危险! 不要在有潜在爆炸危险区域操作此设备。

#### 注意*!*

确保实际工作电压同标签上标注的额定电压一致。只可以用附带的 电源线或同等规格的电源线。

 $\triangle$  *警告!* 

只能用由生产厂家指定的充气管道与此设备一起使用。使用之前须将 充气管灭菌。

不消毒的附件有感染的危险,如果使用原备件以外的部件,或设备安 装不正确,有可能发生故障(气压或流量下降)。

#### $\mathbb{F}$ 注意*!*

德国狼牌2232型二氧化碳气腹机操作手册(中文)

操作过程中,设备必须置于水平平面上。

## $\Delta$  警告!

存在故障和功能异常危险。

为确保操作人员、患者及其他人员的安全,必须使用本产品制造商规定的附 件和备件。

其它附件或者备件可导致电磁辐射量增大或抗干扰能力降低。

#### 重要事项*!*

医疗设备必须采取特殊的电磁兼容性(*EMC*)防范措施。

安装和操作中一定要遵守电磁兼容注意事项。 移动式高频通讯设备可能会对医疗电气设备构成影响。 设备需要堆放或者相邻放置时,如高频干扰符合要求,则还须注意设备的指 定用途。

![](_page_17_Picture_0.jpeg)

- <span id="page-17-0"></span>**3.1 CO2**连接
- 3.1.1 操作 CO<sub>2</sub>气瓶准备

![](_page_17_Picture_3.jpeg)

 $\triangle$  *警告!* 

德国狼牌2232型二氧化碳气腹机操作手册(中文)

如果气瓶放置错误会有液态二氧化碳 *(CO2 )*气进入 *LAPARO CO2 PNEU* 自动气腹机的危险*!*  病人会因 *LAPARO CO2 PNEU* 自动气腹机 在操作时所产生的故障 或失效而引起危险。

在操作设备时确保汽瓶处于垂直位置,阀门向上。

将高压连接管(32)连接到供气用设备连接器上,用末端开口扳 手(14号)拧紧接合螺帽(33)。

![](_page_17_Picture_8.jpeg)

若需要的话(设备的初始操作),用螺丝(37)将汽瓶固定支架 (36)连接到设备上。

#### 重要事项*!*

如果使用了体积超过了2升的汽瓶,那么使用一个单独的固定支架 (不与Laparo CO2 Pneu连接), 并在该汽瓶位置固定, 以防止它 翻倒。

![](_page_17_Figure_12.jpeg)

将汽瓶(最大2升)固定在汽瓶固定支架上,并用皮带捆紧(38)。

![](_page_17_Picture_14.jpeg)

将高压连接管(32)连接到汽瓶上,用末端开口扳手(30号)牢 固地拧紧操合螺帽(34)(以确保打开汽瓶阀门之后,没有气体 逃逸)。

逆时针旋转打开汽瓶阀门(35)

![](_page_18_Picture_0.jpeg)

## <span id="page-18-0"></span>3.1.2 使用中央 CO<sub>2</sub>气体供应的准备

将连接线路(8170.311)连接到供气的设备连接器上,并连接到 中央供气的墙壁连接器上。

### **3.1.3** 用 **Laparo CO2 Pneu** 附加设备的准备

用于视频操作的附加设备的连接参见第2章。

## **3.1.4** 用 **Laparo CO2 Pneu** 气体加湿器的准备

#### $\mathbb{F}$ 重要事项*!*

[德国狼牌2](http://www.idaow.com/)232型二氧化碳气腹机操作手册(中文)

在使用气体加湿器之前,一定要仔细阅读操作手册。

接通气体加湿器电源。

用冷蒸馏水装满加湿器水箱,并将加湿器水箱插入气体加湿器中。 将高流吸入管与整合加热器(8170.201)连接,将连接管 (8170.241)与加湿器水箱连接。

在气体加湿器上加热电源设定在第5格。

开启气体加湿器。

### **3.2** 管路套件的连接

## 严重警告*!*

### 由于气体或体液返流会污染设备,在设备连接和吸入管之间一定要有 一个卫生过滤器。

#### $\mathbb{F}$ 重要事项*!*

要连接或拔走充气管,必须用握住连接头。

### **3.2.1** 可重复使用的充气管

8170.101

用于 Veres 插管/ RIWO-ART直径 10 mm 的穿刺管套 **(B1)** 8170.232

用于直径 10 mm 和直径 12.5 mm **(B1, B2)** 的高流穿刺管套

![](_page_18_Figure_21.jpeg)

![](_page_19_Picture_0.jpeg)

8170.201

带加热用于直径 10 mm 和12.5 mm的高流穿刺管套

### 重要事项*!*

高压消毒之后,必须让带螺旋加热的高流充气管冷却至少*30*分钟, 因为不然的话,当连接高流充气管的时候,会触发 *Laparo CO2 Pneu* 自动气腹机的过温警报。

![](_page_19_Picture_5.jpeg)

![](_page_19_Figure_6.jpeg)

![](_page_19_Picture_7.jpeg)

![](_page_20_Picture_0.jpeg)

## <span id="page-20-0"></span>**3.2.2** 一次性的充气管

严重警告*!*  一次性的充气管的设计是使用一次和消毒包装。如果充气管有下列情 况请不要使用 包装损坏

#### 超过使用日期

4170.501

德国狼牌2232型二氧化碳气腹机操作手册(中文)

使用于 Veress 插管 / 直径 10 mm 和12.5 mm的RIWO-ART高 流穿刺管套 **(B)**

![](_page_20_Figure_6.jpeg)

![](_page_21_Picture_0.jpeg)

- <span id="page-21-0"></span>**4** 检查
- **4.1** 目视检查

检查设备及附件有否损坏,卫生情况及是否完整。

检查所有接线和气管有否损坏。

所有有关安全使用的字句,标志或标签必须完整。

遗失或不完整的字句,标志或标签会引至错误使用和处理,必须复原。

### **4.2** 功能检查

Laparo CO<sub>2</sub> Pneu 自动气腹机有自动功能检查例行程序, 自动检 测、报告和记录各种故障。 当电源开关打开的时候,在执行自检或操作过程中,功能检查例行 程序会检测、报告和记录故障和错误。

#### 重要事项*!*   $\mathbb{F}$

在每次插入前,请检查*Laparo CO2 Pneu*的功能。*(*见第 *4.2.3*节*)*

## **4.2.1** 自动功能检查

#### 打开电源开关

每次打开电源开关之后,设备自动进行功能测试(大约15秒)。 如果检测到故障,会显示出故障代码(ERROR-No) (见5.3.1 节)。

自检过程中,供气指示器的两个指示灯交替闪烁。条状指示显 示自检的持续时间。

◆成功检测之后,发出声音信号, Laparo CO<sub>2</sub> Pneu处于基本设 置和操作状态。

### **4.2.2** 检查供气

![](_page_21_Picture_17.jpeg)

连续绿灯=供气充分

#### 连续黄灯和声音信号(低级警报 **LOW ALARM**)

=只剩下大约30升的气体供应\* (当连接到中央供气系统的时候,气压足够)

黄灯闪烁和声音信号 **(** 中级警报 **MEDIUM ALARM)** 

- =只剩下大约3.0升的气体供应\*
- \* 储存量指示与1升体积的气瓶(例如2046.95)有关。在更大的气 瓶当中,与体积相关的大量的气体仍然留在气瓶中。
	- ◆如果自检过程中,发现供应气体不足,那么,显示E01故障信 息,并且设备不运行。

![](_page_22_Picture_0.jpeg)

### <span id="page-22-0"></span>**4.2.3** 手动检查控制功能

#### **Veress** 插管

德国狼牌2232型二氧化碳气腹机操作手册(中文)

检查Veress 插管的开放性和功能(咬接机械部份)

#### 压力预选择

- 用"压力预选增加(4)和减少(5)"按钮检查额定压力。
- 预选压力必须显示在指示器上(7)。

#### 检查流速

按下"充气"按钮(2)。

- 在条形指示器(10)和数字显示器上(19),必须指示1 l/min ±0.5 l/min的流速。
- 按下"高流速"按钮(3)
- ◆在条形指示器(10)和数字显示器上(19),必须指示预选流 速(11)(土预选择值的20%)
- 检查了"耗气量"(21)的数字显示之后,必须明确指示气体 消耗。
- 按下"充气"按钮(2)。

#### 检查控制系统

将卫生过滤器和吸入管(8170.101)连接到设备上。

将Veress 插管连接到充气管上,并打开活塞。

- 按下"充气"按钮(2)。
- **◆在条形指示器上(10,6), 流速读数必须是1 l/min±0.5 l/min** 和充气压力在4到10mmHg之间变化(单个LED指示在条形指示 器(6)上闪烁),与预置压力不相关。
- ◆如果充气压力超过10mmHg, 那么要检查Veress插针是否有 损坏,比如堵塞,如有必要进行替换。

用"流速预选"按钮(8,9)预选10 l/min的额定流速。

- 启动"高流速"(3)按钮。
- ◆ 在条形指示器(10)和数字显示器上(19), 流速读数必须是 10  $1/min \pm 2.0$   $1/min$ .
- 用手指关闭充气管。
- 实际压力一超过预置值,装置的排气阀必须打开。
- 打开充气管。
- 按下"高流速"(3)按钮(转回到首次充气)
- ◆15秒之后, 最终条形指示器(10)和数字显示器(19)必须读 取1 l/min±0.5 l/min的读数。
- 按下"充气"按钮(2)。
- ◆"首次充气"模式停止, "充气"按钮(2)不亮。

![](_page_22_Picture_30.jpeg)

![](_page_23_Picture_0.jpeg)

## <span id="page-23-0"></span>**5** 使用

**5.1** 操作原理

CO2 气被吹入腹腔内建立气腹。Laparo CO2 Pneu提供的气体来自 CO2气瓶或中央供气系统。气压和气体流速,按照用户的预调节,由 Laparo CO<sub>2</sub> Pneu控制。再次打开和关闭设备之后, 仍然储存所选 值。

微处理器检查并指示压力和流速,与一定数量的独立安全电路一起, 确保充气时安全且无故障。

有两种充气模式:

德国狼牌2232型二氧化碳气腹机操作手册(中文)

充气永远以固定的1l/min的"首次充气"模式开始。

建立气腹之后,才可能切换到"高流速"模式,以保持气腹。

2232.011/.031型号可以提供记录压力、流速和耗气量,通过屏幕显 示。

在高流速下,建议用加热管(2232.011/.031型号)把气体加热到体 温。

- **5.2** 控制和指示器的描述
- **5.2.1** 气体供应

![](_page_23_Figure_12.jpeg)

连续绿灯=供气充分

├──│ 连续黄灯和声音信号(低级警报 LOW ALARM) =只剩下大约30升的气体供应\* (当连接到中央供气系统的时候,气压足够)

黄灯闪烁和声音信号 **(** 中级警报 **MEDIUM ALARM)** 

=只剩下大约3.0升的气体供应\*

- \* 储存量指示与1升体积的气瓶(例如2046.95)有关。在更大的气 瓶当中,与体积相关的大量的气体仍然留在气瓶中。
	- 如果自检过程中,发现供应气体不足,那么,显示E01故障 信息,并且设备不运行。

## **5.2.2** 气体消耗

![](_page_23_Picture_20.jpeg)

气体消耗指示在数字显示器(21)上,并且可以用复位按钮(22)复位(归 零)。

![](_page_24_Picture_0.jpeg)

### <span id="page-24-0"></span>**5.2.3** 气体加热指示器(只适用于 **2232.021/.031**)

气体加热:在加热阶段当中,指示器缓慢闪烁。

在气体流速大于3 l/min的情况下, 连接上加热管, 将CO<sub>2</sub>气体自

条形指示器(**6**)读取腹内压,在主充气过程中,也读取充气压(单

第二功能: 在按下压力预选按钮(4,5)的同时, 指示预选压力。

◆在两种模式下, 使用**压力预选按钮**(4,5), 压力可以在3mmHg

气体达到体温:指示器点亮。

条形指示器(**7**)读取预选压力。 数字显示器(**20**)读取腹腔内压。

压力预选 **"** 增加 **" (4)** 和 **"** 减少**"(5)**

之间以每步1mmHg的步长变化。

条形指示器(**10**)读取气体流速。

条形指示器(**11**)读取预选气体流速。 数字显示器(**19**)读取气体流速。

指示了下面的操作状态。

动加热到体温。

德国狼牌2232型二氧化碳气腹机操作手册(中文)

个条带闪烁)。

和25mmHg

温度警报:指示器快速闪烁,并发出警报声。

#### **5.2.4** 压力监控

![](_page_24_Picture_7.jpeg)

**5.2.5** 流速监控

![](_page_24_Picture_9.jpeg)

**5.2.6 "** 首次充气 **"** 模式

**5.2.7** "高流速"模式

启动 "充气" 按钮。

示预选气体流速。

- 按钮点亮, 首次充气, 1 l/min, 被激活。在Veress插管连接后 条形指示器读取当前腹内压,和充气压(单个条闪烁)。
- 再次启动按钮。

 $\left( \begin{array}{c} H\otimes H \end{array} \right)$ 

按钮不在闪亮。充气模式失活。

启动"高流速"按钮。

- ◆ 按钮点亮, 具有高达30l/min的可预选气体流速的"高流速"模 式被激活。
- ◆只有选择了首次充气之后,才可以打开"高流速" 模式。
- 当第一次开启及激活设备时,会显示上一次的所选数值,不过最 大流速只有20 l/min。

再次启动按钮。

按钮不在闪亮。高流速失活,设备处于"首次充气"模式。

#### **GA-B 153 21**

◆ 在"高流速"模式中, 气体流速可以在1 l/min和30 l/min之间 以每步1 l/min的步长变化。

流速预选 **"**增加**" (9)** 及 **"**减少**" (8)**

延长连续启动"流速预选"按钮,允许对气体流速进行快速连续 调节。

第二功能: 在激活气体流速预选按钮(8)或(9)的过程中, 指

![](_page_25_Picture_0.jpeg)

![](_page_25_Picture_314.jpeg)

消毒之后没有冷却。(加热被关闭)|"腹内压"数字显示闪烁。 "气体加热"指示器和"警报"按 钮 快速闪烁。 故障信息**E11** "腹内压"数字显示闪烁。 "警报"按钮点亮 -预选流速警报: 当前流速大于预选流速 (+ 2 l/min, 及持续2秒以上) "气体流速**"**指示器闪烁。 -电源供应超过极限之外: 故障信息**E03** "警报"按钮点亮 -气动部份警报: 气动元件中有损坏。 故障信息**E04-E08**,**E13** "警报"按钮点亮

**22 GA-B 153**

启动"屏幕显示"按钮。

<span id="page-25-0"></span>**5.2.8** 屏幕显示

Tel:020-22158533 / 22159298 . Web: www.idaow.com

![](_page_26_Picture_0.jpeg)

## <span id="page-26-0"></span>5.4 Laparo CO<sub>2</sub> Pneu 的应用

#### $\mathbb{F}$ 重要事项*!*

(UT

德国狼牌2232型二氧化碳气腹机操作手册(中文)

开始腹腔镜检查之前,遵守并进行第*3*章"安装"和第*4*章"检查" 所描述的方法。

## **5.4.1** 建立气腹

将Veress 插管插入腹腔内,检查插管的位置是否正确。

将Veress插管连接到充气管上。

用力提高腹腔壁。

- ◆如果 Veress 插管放置位置没有障碍, "腹内压"的条形及数 字显示器必须显示出真空状态,并且声音警报必须响。
- 用"充气" 按钮开始首次充气。

#### **Prof. Semm** 的**Quadrotest** 四步测试**,**

通过检查如下数值观察充气情况: -气流速

- (气流速不应显著地低于1l/min)
- 腹内压和充气压 (充气压 (闪烁单个条) 最多可以比腹内压高15mmHg, 若超过此值,则发出声音警报)。
- 耗气体积
- 进行本测试,以检查Veress插管在腹腔中是否能够自由放置, 并纠正Laparo CO<sub>2</sub> Pneu的功能。
- 如果前面提及的参数不对应,那么,Veress插管没有到达腹腔空 间中。
- 一旦达到了预选压力,则充气停止。
- 二次充气以"高流速" 模式进行。

建议记录下初次充气的耗气体积。

## **5.4.2** 二次充气

## $\Delta$  *警告!* 有气栓塞危险。 使用"高流速"模式作二次充气。

#### $\mathbb{F}$ 重要事项*!*

用 *4mm*充气管和标准穿刺管套,可达到的最大流速是大约*10 l/min*。 如果要求更高的流速(高达 *30 l/min*),必须使用具有高流速穿刺 管套的高流速充气管。

在腹腔内恰当的位置插入具有穿刺针的穿刺管套。 将充气管连接到关闭的充气活塞上。

插入内窥镜。

![](_page_26_Picture_26.jpeg)

![](_page_27_Picture_0.jpeg)

![](_page_27_Picture_1.jpeg)

<span id="page-27-0"></span> $\mathbb{F}$ 注意*!* 

> 在高于*10l/min*的气体流速下,建议使用被加热到体温的 *CO2*充气, 以防止腹部体温降低(*2232.021/.031*型号和高速充气管,具有加热 线圈和加热导线)。

在高流速下延长时间的充气过程中,*CO2*气体供应被严重冷却,这 会引起供气箱中气压的暂时降低。

**◆ "LOW ALARM"**低级警报被触发。在关闭充气之后, 原本气体压 力在供气容器中重新建立。

#### **5.4.3** 应用过程中可能的警报信息

过压警报(见5.3节) 可能的原因:

- 病人麻醉状态下降而压下。
- 工作人员按在腹部上面。
- 额外的气体或液体进入了腹部。
- 气体供应警报
- ◆参见5.2.1和5.3节。
- 气温报警(只适用于2232.021/.031型号)
- ◆参见5.2.3和5.3

#### **5.4.4** 电源故障

在电源故障的情况下,所选模式和设置最多可储存大约20秒。供电 恢复之后,可以用以前选择的设置,继续工作。

**5.4.5** 充气完成的措施

## $\Delta$  *警告!*

来自重新使用的卫生过滤器(卫生过滤器只使用一次)和未消毒充气 管的感染的危险。 充气管中的残留物会被带入病人身体。

## 检查完成之后:弃掉卫生过滤器和一次性充气管,消毒可再用的充气 管。

#### 重要事项*!*   $\mathbb{F}$

应用之后,关闭气瓶。长期的气瓶阀门或连接的泄漏,会彻底排空气 瓶。

关闭气瓶。

除去并弃掉卫生过滤器。

根据管的类型,弃掉或重新处理充气管。

![](_page_28_Picture_0.jpeg)

### <span id="page-28-0"></span>**6** 再使用前处理和保养

#### **6.1** 设备使用前处理

再处理之前必须关上及断开设备的电源。 此设备可用浸有消毒剂或酒精的软布进行清洁。 请根据消毒剂制造商的说明来使用。

### 重要事项*!*

德国狼牌2232型二氧化碳气腹机操作手册(中文)

确保没有湿气进入此设备。不要用任何清洁剂,洗涤剂和溶剂来清理 此设备。

- **6.2** 可消毒充气管的再处理
- **6.2.1** 清洁
- 用清洁枪冲洗管道和压缩空气吹干。
	- 每次应用之前,在134℃(272℉)的蒸汽消毒管道5分钟。

**6.3** 保养

**6.2.2** 蒸汽灭菌

#### 重要事项*!*

在查询和通信当中,请一定要指明标签上的型号和序号。进一步的 文件可向生产厂家索取。

**6.3.1** 定时保养

为了防止由老化和磨损引起的事故,每隔适当的周期,必须对设备 及其附件进行维护。根据使用频率不同,必须由专家检查设备,进行 安全测试,至少每年一次。

#### **6.4** 季度检查

## 重要事项*!*

只能由用户的具资格人员进行检查。 如果未能显示指定值,或者设备功能不当,请切勿使用设备。

#### $\mathbb{F}$ 注意*!*

如果未能满足指定数值或误差,请由授权的修理工程师检查设备。

### **6.4.1** 测量仪器和辅助物件

充气管(8170.101)长度为2.5米。 卫生过滤器 (4171.111) 透明容器(测量容器)

![](_page_29_Picture_0.jpeg)

![](_page_29_Picture_1.jpeg)

## <span id="page-29-0"></span>**6.4.2** 测试压力和流速控制

![](_page_29_Figure_3.jpeg)

"首次充气":

预选额定压力(设定压力):12 mmHg 将卫生过滤器和充气管连接到充气连接器。 启动"充气" 按钮 (2)。

- 实际流速(条形指示器10和数字显示器19)必须与预选的流速1 l/min(条形指示器11)相对应。
- **◆允许误差**: ±0.5 l/min
- 用手指封闭充气管。
- 实际压力一超过预置值,设备的排气阀就必须打开。

用按钮(2)停止充气,并打开充气管。

#### "高流速"

预选额定压力: 12 mmHg 预选流速: 10 l/min 启动"充气"按钮(2),然后启动"高流速"按钮(3)。 实际流速(条形指示器10和数字显示器19)必须与预选的流速 10l/min(条形指示器11)相对应。 允许误差:± 2.0 l/min

#### "高流速"

用手指封闭充气管。

- 实际压力一超过预置值,设备的排气阀就必须打开。
- 打开充气管。
- 按下"高流速"按钮(3)(切换回首次充气)。
- ◆最少15秒之后, 条形指示器(10)和数字显示器(19)必须读 取1 l/min±0.5 l/min的流速。

◇用按钮(2)关闭"充气"。

## **6.4.3** 泄漏测试

预选额定压力: 12 mmHg

用水填满透明容器(例如,测量容器)。

将充气管道的接病人端浸入水面以下大约5到10厘米。

- 启动充气按钮(2)。
- 管道末端必须出现气泡。
- 用按钮(2)关闭充气。
- 必须没有气泡从管道末端出现。
- 测试之后,立即从水中拉出充气管(否则真空会把水吸入管道)。

![](_page_30_Picture_0.jpeg)

## <span id="page-30-0"></span>**7** 技术说明

## **7.1** 问题解答

#### 重要事项*!*

德国狼牌[2232型二氧化碳气腹机操](http://www.idaow.com/manual/2232co2.html)作手册(中文)

如果有此表中故障不能解决请与本司维修部联系或直接送返修理。 严禁试图自己修理*!*

## **7.1.1** 设备故障

![](_page_30_Picture_217.jpeg)

![](_page_31_Picture_1.jpeg)

## <span id="page-31-0"></span>**7.1.2** 故障列表

![](_page_31_Picture_275.jpeg)

## **7.1.3** 附件故障

![](_page_31_Picture_276.jpeg)

![](_page_32_Picture_0.jpeg)

## <span id="page-32-0"></span>**7.2** 技术数据

![](_page_32_Picture_222.jpeg)

![](_page_32_Picture_223.jpeg)

## **7.2.1** 应用参数

![](_page_32_Picture_224.jpeg)

![](_page_33_Picture_1.jpeg)

## <span id="page-33-0"></span>**7.2.2** 安全性特征

![](_page_33_Picture_188.jpeg)

## **7.2.3** 附加选件

![](_page_33_Picture_189.jpeg)

## **7.2.4** 接口

![](_page_33_Picture_190.jpeg)

## **7.3** 操作,储存,运输和航运的条件

![](_page_33_Picture_191.jpeg)

注意*!* 

为了预防产品在运输或装运过程中损坏,我们建议使用原包装材料。

![](_page_34_Picture_0.jpeg)

## <span id="page-34-0"></span>**7.4** 备件和附件

![](_page_34_Picture_240.jpeg)

德国狼牌2232型二氧化碳气腹机操作手册(中文)

![](_page_34_Figure_3.jpeg)

![](_page_34_Figure_4.jpeg)

![](_page_34_Figure_5.jpeg)

此设备可以与其他套配使用但需注意相关技术参数和使用用途。请参考最新的说明书或与 Richard Wolf 公司或其代理联络。

![](_page_35_Picture_0.jpeg)

## <span id="page-35-0"></span>**7.5** 更换备用件 **7.5.1** 设备保险丝

严重警告*!*  保险丝规格必须与设备标贴上的列明的规格对应。 仅使用零部件单上的专门保险丝。

º 带保险丝盒的电源插座

![](_page_35_Figure_4.jpeg)

关掉开关和拔去电源线,包括连接到墙上插座和设备的电源输入插 座。

按下保险丝座[1]两侧的闩锁[2]抽出保险丝座。

将保险丝[3]从插座拔出及更换.

将保险丝盒 [4] 放回及推到原来位置。

## **7.5.2** 产品,包装材料和附件的弃置

弃置产品、包装材料和附件时,应该遵守贵国的相关规章制度和法 律。

如需要更详细的资料,请与厂家联系。

![](_page_36_Picture_0.jpeg)

### <span id="page-36-0"></span>**8** 参考文献

#### 重要事项*!*

德国狼牌2232型二氧化碳气腹机操作手册(中文)

因为我们不能提供十分全面的参考书目,因此希望器械的使用者自己应当时 刻关注在此领域中所有新的动向。

**Semm, K.:** Operationslehre für endoskopische Abdominal-Chirurgie. F.K. Schattauer Verlag 1984

**Monagle J., Bradfield S., Norrle P.:** Carbon Dioxide, Temperature and Laparoscopic Cholecystectomy Aust NZJ Surg. 1993, 63, 186-189

**Seitzinger MR. Dugeon LS.:** Decreasing the Degree of Hypothermia during prolonged Laparoscopic Procedures. J. Reproduct Med. 1993, 38(7): 511-513

**Goldberg MJ Roe CF.:** Temperature Changes during Anesthesia and Operations ARch. Surgery 1966, 93: 365-369

**Manger Th., Fahlke J., Settmacher U., Zanow J., Lippert H.:**  (1994) Komplikationen bei 1000 laparoskopischen Eingriffen. Min. Invas. Chir. 2: 64-80